## **Profile**

Über Profile werden Geräteeinstellungen vorgenommen. Diese Konfigurationsmöglichkeiten heißen bei Apple [Payloads](https://support.apple.com/de-de/guide/mdm/mdm5370d089/1/web/1.0). Das Elegante dabei ist, dass sich mehrere Profile erstellen lassen, die sich unterschiedlich mit Payloads füllen lassen. Das ermöglicht eine differenzierte Rechtevergabe für unterschiedliche Gerätegruppen, ohne jeweils neue monolitische Gesamtprofile zu erstellen.

Die [IServ GmbH](https://iserv.de) stellt für die wichtigsten Payloads ein grafisches Frontend bereit, also einen Profileditor. Es lassen sich aber auch über den Apple Configurator 2 erstellte Profile hochladen. Da es sich dabei um einfache XML-Dateien handelt, lassen sich diese - entsprechende Wissen vorausgesetzt - auch direkt editieren.

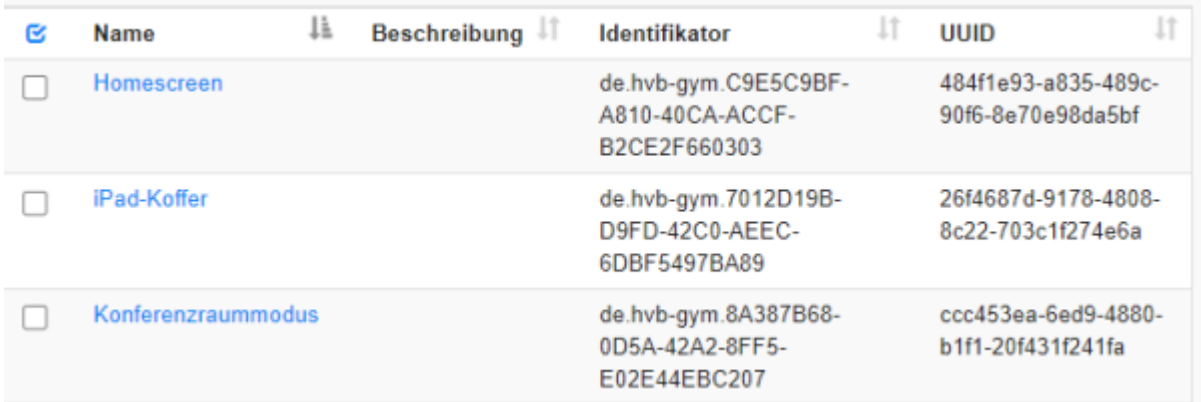

From: <https://wiki.medienberatung.online/> - **Wiki – Netzwerk Medienberatung**

Permanent link: **<https://wiki.medienberatung.online/doku.php?id=anleitung:iservmdm:profilebasics>**

Last update: **2021/06/09 06:54**

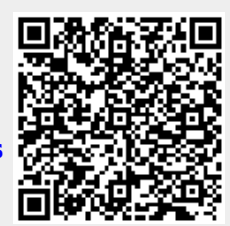